## 2. Zone text, kBoard; 3. void setup(){ size(800, 600, P3D); 5. SMT.init(this, TouchSource.MULTIPLE); 6.  $kBoard = new Keyboardzone(25, 300);$ 9. kBoard.add(text); 11. 550, 150, 150, 50, "Login", 32)); 12.} 13.void pressLoginButton(Zone self){ 14. SMT.remove(self); 15. SMT.remove(kBoard); 16.}

10. SMT.add(kBoard, new ButtonZone("LoginButton",

Login

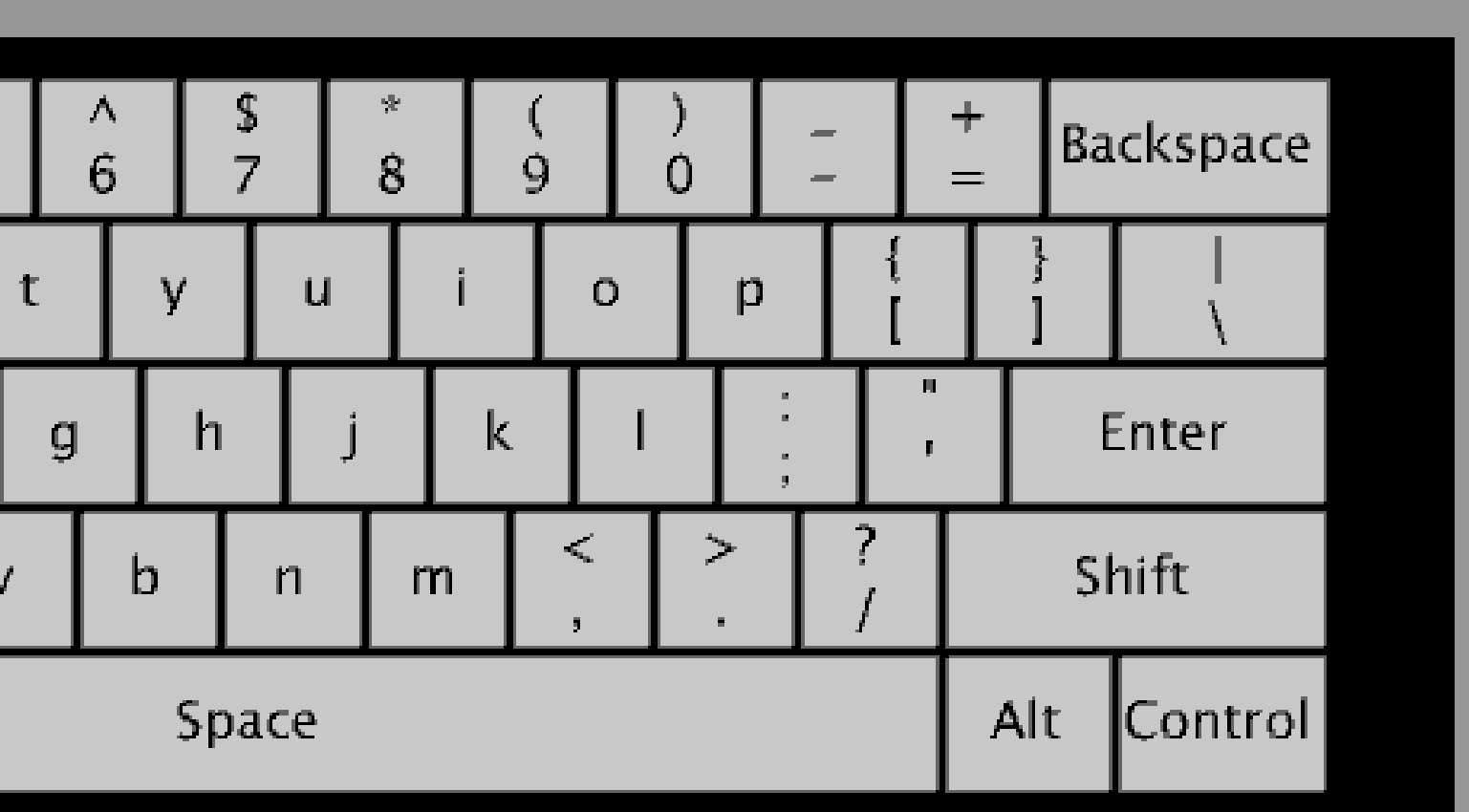

17.void draw(){ 18. background(150); 19.}

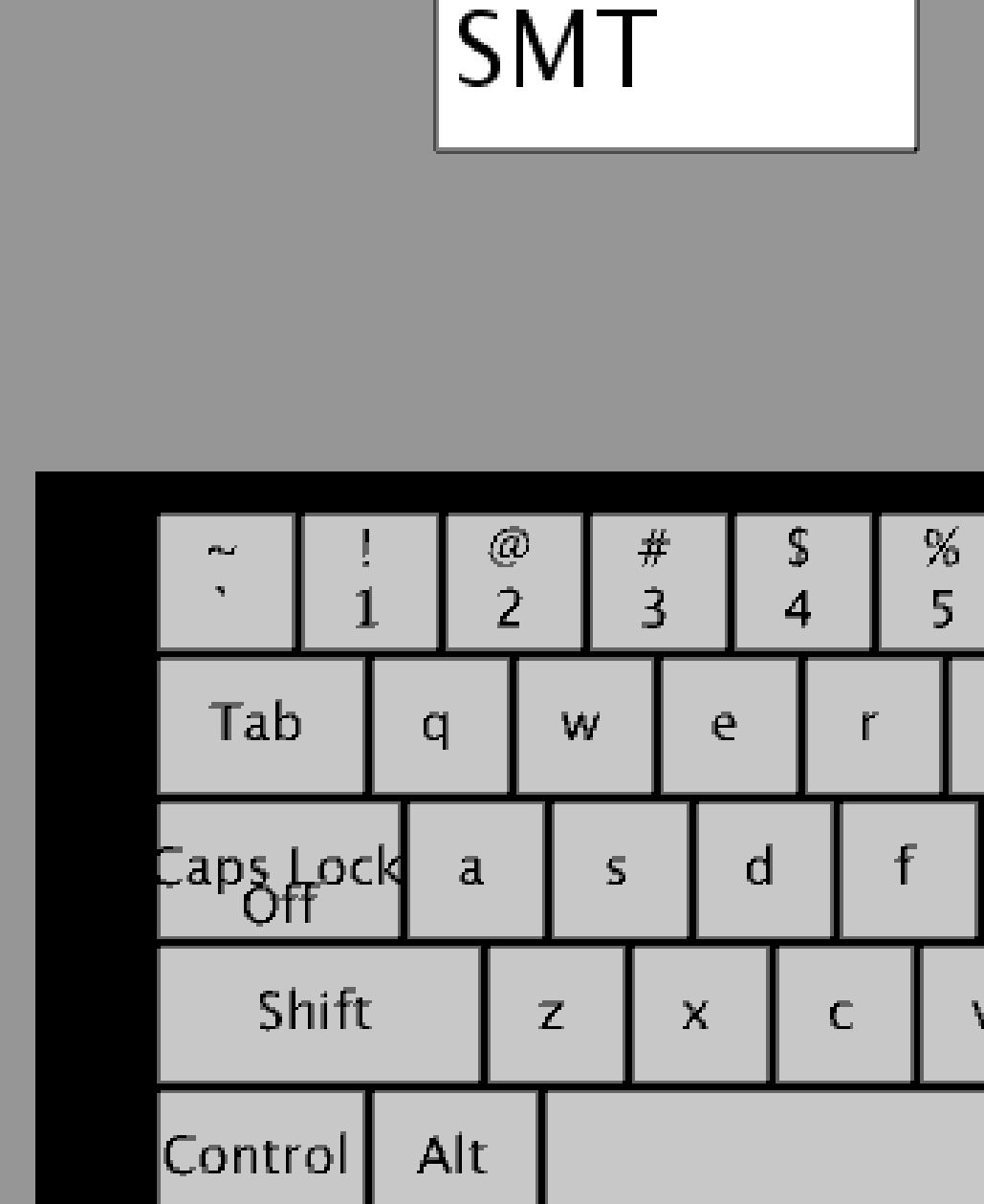

Our toolkit will be used and formally evaluated in HCI classes at UOIT and at the University of Waterloo in the 2013 fall term. SMT is open source and available online at <http://vialab.science.uoit.ca/smt/>

In the future, we would like to add:

- Named gesture event methods
- Support for Processing's Android mode
- 
- 
- 

 $text = new TextZone("text", 125, -150, 150, 50, 32);$ 

# *The Simple Multi-Touch Toolkit* 1. import vialab.SMT.\*; **Sample Login Interface Code zachary.cook@uoit.net erik.paluka@uoit.ca christopher.collins@uoit.ca mark.hancock@uwaterloo.ca Zachary Cook Erik Paluka Christopher Collins Mark Hancock vialab ● Faculty of Science ● University of Ontario Institute of Technology University of Waterloo**

- coding, and executing of code.
- 
- Processing.

SMT supports a wide variety of operating systems and multi-touch hardware with little to no setup, these include:

- Windows touch devices (Touch Screens)
- Leap Motion
- SMART tables
- Mouse to emulate touch (Windows, Mac OS X, Linux)
- Any hardware with a TUIO [2] tracker (Microsoft Surface, etc)
- Planned Android support

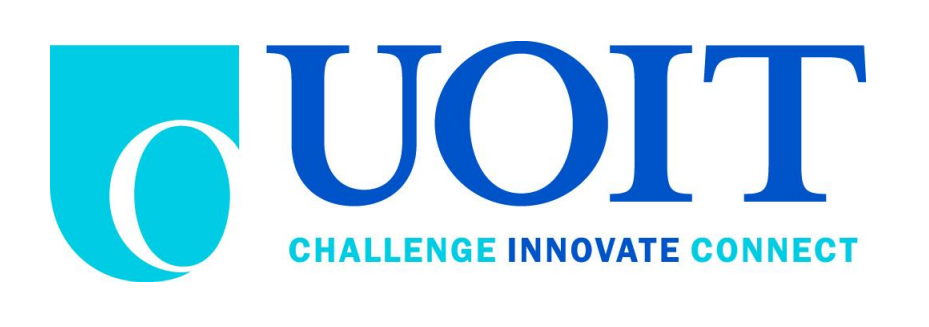

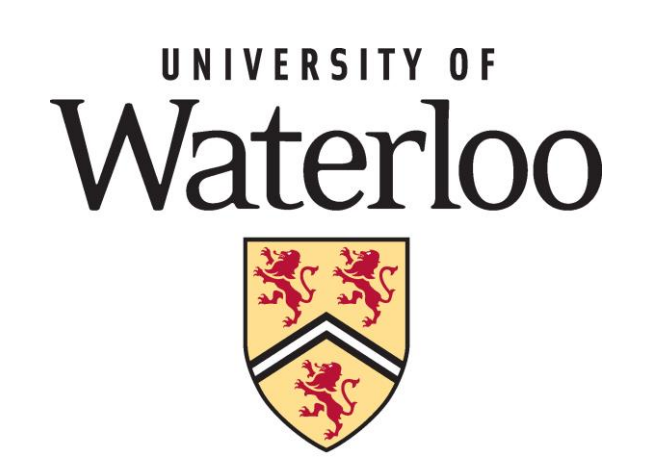

### **Future Work**

**References**

[1] Processing website. August 2013. [http://www.processing.org](http://www.processing.org/) [2] TUIO software website. August 2011.<http://www.tuio.org/?software> [3] Processing API reference. August 2013. <http://www.processing.org/reference>

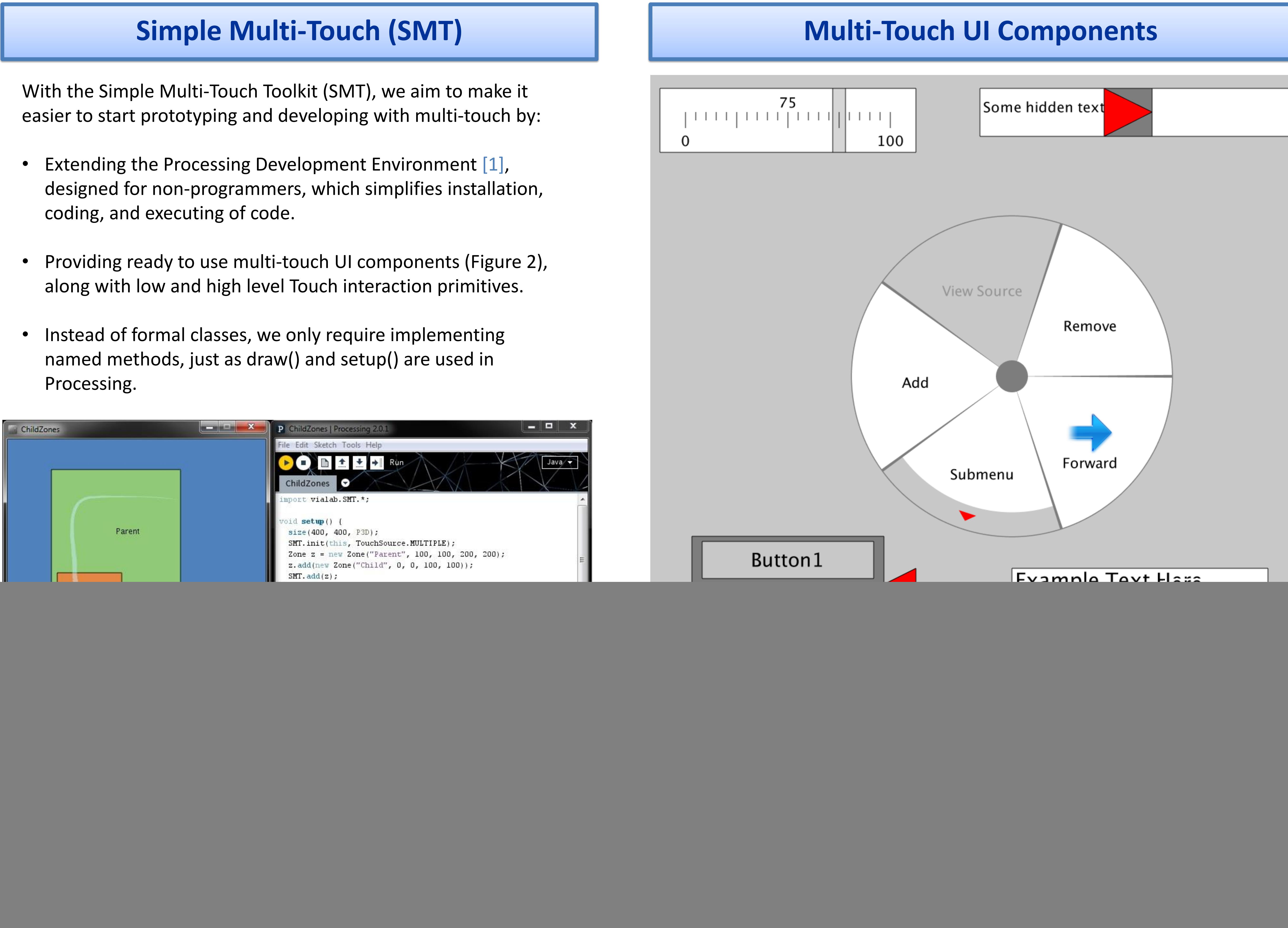

Figure 3. The interface generated by the above code.

- Built-in methods for specifying touch manipulations such as drag, rotate, scale and their combinations.
- Nesting of sub-zones to create components with spatial relations independent of rotation and scaling.
- Built-in 2D physics engine for supporting tossing of virtual objects across a multi-touch surface.

![](_page_0_Picture_24.jpeg)

![](_page_0_Picture_25.jpeg)

![](_page_0_Picture_26.jpeg)

![](_page_0_Picture_32.jpeg)